# Activités de découverte

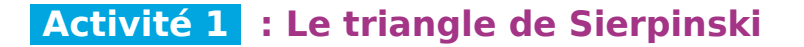

## **1. Répondre avec des 3 et des × uniquement !**

La figure de départ est un triangle équilatéral violet. On construit à l'intérieur de celui-ci un triangle bleu obtenu en joignant les milieux des côtés du triangle de départ.

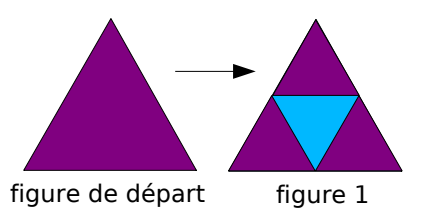

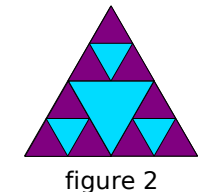

- **a.** De la même façon, on construit un petit triangle bleu dans chacun des triangles violets de la figure 1. Combien obtient-on de triangles violets dans la figure 2 ?
- **b.** Imaginons que l'on continue à construire des triangles bleus dans les triangles violets. Combien a-t-on de triangles violets dans la figure  $\frac{1}{4}$  ? Puis dans la figure 7 (en n'utilisant encore que des 3 et des signes ×) ? Et dans la figure 20 ?

## **2. Une nouvelle notation : la notation « puissance »**

La notation « puissance » est utilisée pour remplacer des produits comme dans les exemples suivants :

- 9 =  $3 \times 3 = 3^2$  qui se lit « 3 au carré » ou « 3 puissance 2 » ou « 3 exposant 2 », 2 facteurs •  $9 = 3 \times 3 = 3^2$  qu<br>  $2 \text{ factors}$ <br>
•  $81 = 3 \times 3 \times 3 \times 3$ <br>  $4 \text{ factors}$
- 4 facteurs  $= 3<sup>4</sup>$  qui se lit « 3 puissance 4 » ou « 3 exposant 4 ».
	- **b.** Écris, à l'aide de la notation « puissance », le nombre de triangles violets qu'il y a dans la figure 7 puis calcule ce nombre. Recommence pour la figure 20.
	- **c.** À l'aide de ta calculatrice, indique combien il y a de triangles violets dans la figure 13, la figure 18, la figure 10 et enfin dans la figure 15. Existe-t-il un moyen d'effectuer ces calculs facilement avec ta calculatrice ?

# **Activité 2 : Des produits avec 2, 3 et 5**

 **1.** Nous allons exprimer certains nombres sous la forme de produits. Dans cette activité, les seuls facteurs autorisés sont : 2 ; 3 et 5. Nous utiliserons la notation « puissance » dès que cela est possible.

Exemples :  $25 = 5 \times 5$  peut s'écrire 25 =  $5^2$ ;

- $48 = 2 \times 2 \times 2 \times 2 \times 3$  peut s'écrire  $48 = 2^4 \times 3$ ;
- $90 = 2 \times 3 \times 3 \times 5$  peut s'écrire  $90 = 2 \times 3^2 \times 5$ .
- **a.** Exprime de la même façon les nombres 4 ; 12 ; 27 ; 30 ; 45 et 108. Peut-on exprimer le nombre 26 de la même façon ? Justifie.
- **b.** Un élève a écrit l'égalité suivante : 54 = 2<sup>1</sup> × 3<sup>3</sup>. En considérant que sa réponse est bonne, combien vaut  $2^1$  ?
- **c.** Un élève a écrit l'égalité suivante :  $50 = 2^1 \times 3^0 \times 5^2$ . En considérant que sa réponse est bonne, combien vaut  $3^{\circ}$  ?
- **d.** Réécris les trois exemples du départ puis les nombres de la question **a.** sous la forme  $2^a \times 3^b \times 5^c$  (*a*, *b* et *c* sont des nombres entiers, éventuellement égaux à 0 ou 1).
- **e.** Trouve le plus possible de nombres inférieurs à 100 qui peuvent s'exprimer sous la forme d'un produit ne comportant que des 2, des 3 et des 5.

 **2.** On peut programmer un tableur pour qu'il calcule un produit lorsqu'on lui indique

**Activités de découverte** 

- combien celui-ci comporte de 2, de 3 et de 5.
	- **a.** À l'aide du tableur, vérifie les résultats que tu as obtenus à la question **1.e.** puis poursuis ta recherche.

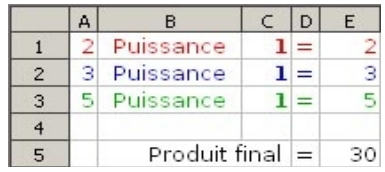

**b.** Comment être certain d'avoir terminé cette recherche ?

# **Activité 3 : Avec un exposant négatif**

**1.** En utilisant le fait que 5<sup>5</sup> = 3 125, Camille sait calculer 5<sup>6</sup> à l'aide de sa calculatrice, sans utiliser la touche « puissance ».

- **a.** Comment fait Camille ? Calcule 5<sup>6</sup> avec sa méthode puis 5<sup>7</sup> et 5<sup>8</sup>.
- **b.** En utilisant à nouveau le fait que  $5^5 = 3$  125, calcule maintenant  $5^4$ ;  $5^3$  et  $5^2$  le plus facilement possible (sans faire de multiplication, ni de calcul de puissance). Combien valent  $5^1$  et  $5^0$  ?
- **2.** En utilisant à nouveau sa calculatrice, Camille a découvert que  $5^{-1} = 0.2$ .
	- **a.** Vérifie à l'aide de ta calculatrice, puis essaie d'expliquer pourquoi ce résultat était prévisible. Écris 0,2 sous la forme d'une fraction irréductible.
	- **b.** À l'aide de divisions, calcule 5<sup>-2</sup> et 5<sup>-3</sup> et écris chaque nombre sous la forme d'une fraction. Que remarques-tu ?
	- **c.** Sans utiliser ta calculatrice, écris chaque nombre 2<sup>-1</sup> ; 2<sup>-2</sup> et 2<sup>-3</sup> sous la forme d'une fraction.
	- **d.** Sans utiliser ta calculatrice, écris chaque nombre 7<sup>-4</sup> ; 7<sup>-20</sup> et 7<sup>-1000</sup> sous la forme d'une fraction (tu peux utiliser la notation « puissance » au dénominateur).

# **Activité 4 : Ecriture décimale d'une puissance de 10**

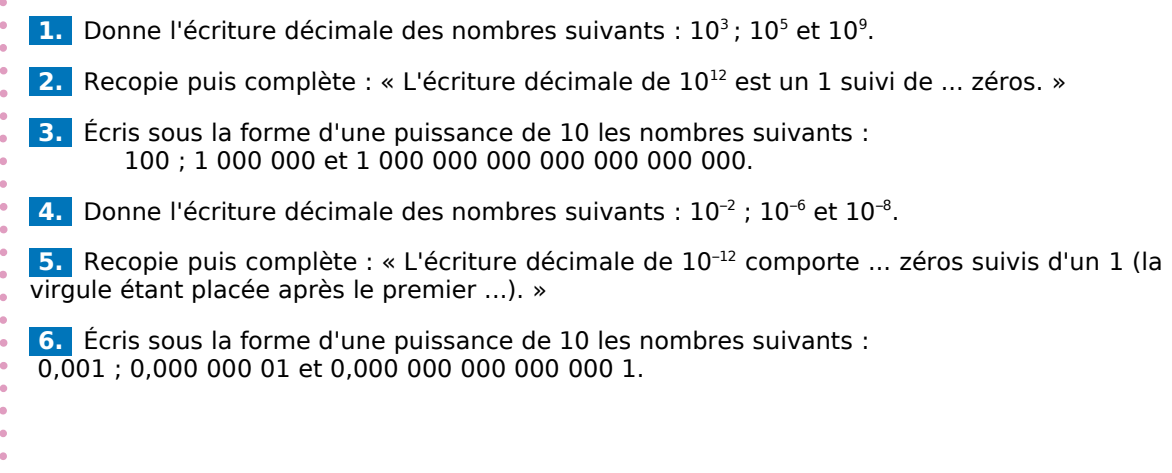

Activités de découverte

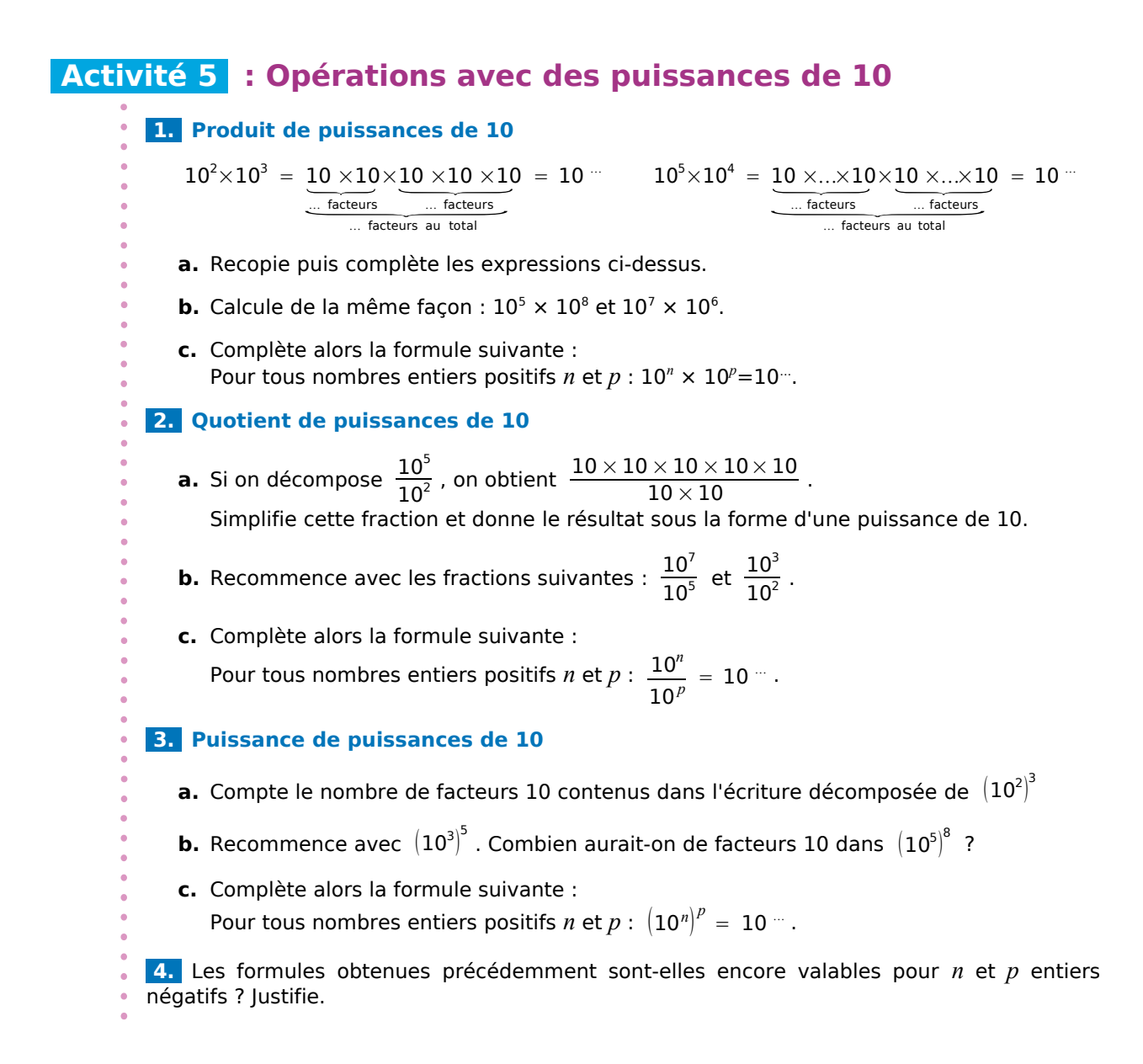

# **Activité 6 : Toutes sortes de puissances**

## **1. Des chinois sous différentes formes**

La Chine compte actuellement environ 1 300 000 000 habitants. Donne le nombre d'habitants de la Chine en milliards ? Combien cela fait-il en millions ? Et en milliers ? Complète : 1 300 000 000 = ...  $\times$  10<sup>9</sup> = ...  $\times$  10<sup>6</sup> = ...  $\times$  10<sup>3</sup>.

## **2. Distances astronomiques**

Dans le domaine de l'astronomie, le parsec sert à mesurer de très grandes distances entre les astres. Un parsec correspond à environ 3,086  $\times$  10<sup>16</sup> m.

Complète : 1 parsec =  $3,086 \times 10^{16}$  m = ... cm = ... km = ... mm.

## **3. Globules rouges**

La taille moyenne d'un globule rouge est  $7 \times 10^{-6}$  m.

Complète :  $7 \times 10^{-6}$  m = ... cm = ... mm.

**ESCOMACTIVITÉS de découverte** 

# **Activité 7 : Une nouvelle écriture d'un nombre 1. Des nombres de plus en plus grands a.** À l'aide de ta calculatrice, détermine la valeur du produit suivant : 32 768 × 15 625. **b.** Détermine, sans utiliser ta calculatrice, l'écriture décimale de 327 680 × 156 250 (pense à utiliser le résultat précédent). **c.** Vérifie le résultat obtenu ci-dessus à l'aide de ta calculatrice. Obtiens-tu le même résultat ? **d.** Détermine, toujours sans utiliser ta calculatrice, l'écriture décimale de 327 680 000 × 1 562 500. **e.** Vérifie le résultat obtenu ci-dessus à l'aide de ta calculatrice. Obtiens-tu le même résultat ?  **2. La notation scientifique des grands nombres a.** Effectue les calculs suivants à l'aide de la calculatrice : A = 9 620 000 000 + 9 870 000 000 ; B = 262 144  $\times$  3 906 250 et C = 30 $^{\circ}$ . Trop de chiffres composent ces nombres pour que la calculatrice les affiche tous. Dans ce cas, la calculatrice affiche le produit d'un nombre par une puissance de 10. Il s'agit ici de l'écriture scientifique du nombre. **b.** Quels résultats affiche la calculatrice lorsqu'on lui fait calculer les produits suivants :  $D = 791 \times 10^{15}$  et E = 1 298,4  $\times$  10<sup>13</sup> ? **c.** Dans les écritures scientifiques obtenues précédemment, comment semble être le

nombre affiché par la calculatrice avant la puissance de 10 ? Vérifie ta conjecture sur d'autres exemples et affine un encadrement de ce nombre.

# **Activité 8 : L'infiniment petit**

Les experts de la physique rencontrent bien souvent dans leurs recherches des objets (que l'on appelle particules) invisibles à l'oeil nu. Pour les mesurer, ils utilisent des unités spécifiques aux petites mesures.

- **a.** Recherche au C.D.I. ou sur Internet à quoi correspondent : un micromètre, un nanomètre, un picomètre et un femtomètre. Quelles abréviations correspondent à ces unités ?
- **b.** Combien de micromètres forment un millimètre ? Combien de nanomètres forment un micromètre ? Que remarques-tu ?
- **c.** Un cheveu mesure environ 80 micromètres de diamètre. Convertis cette mesure en mètre.
- **d.** Le virus du SIDA mesure approximativement 100 nanomètres. Convertis cette mesure en mètre.
- **e.** L'une des petites particules qu'étudient les physiciens est le proton dont la mesure est approximativement 0,8 femtomètre. Convertis cette mesure en mètre.
- **f.** En micro-électronique, on utilise des composants appelés transistors. De nos jours, les plus petits transistors mesurent 0,065 micromètre. Sont-ils plus petits ou plus grands que le virus du SIDA ?

# **Méthode 1** : Utiliser les notations  $a^n$  et  $a^{-n}$

**À connaître**

Pour tout nombre relatif *a* non nul et tout nombre entier *n* positif non nul : *a*  $A^n = a \times a \times ... \times a$ <br> *n*  $A$  *facteurs* et  $a^{-n} = \frac{1}{a^{n} \times a^{n} \times a^{n}}$ *a* × *a* × *a* × *a* × *a n facteurs*  $=$   $\frac{1}{2}$  $\frac{a^n}{a^n}$ . En particulier :  $a^1 = a$  et  $a^{-1} = \frac{1}{a}$  $\frac{1}{a}$ . Par convention :  $a^0 = 1$ .

**Exemple 1 :** Donne l'écriture décimale des nombres : 2<sup>4</sup> et 10<sup>-3</sup>.

$$
2^4 = 2 \times 2 \times 2 \times 2 = 16
$$
  $10^{-3} = \frac{1}{10^3} = \frac{1}{1\,000} = 0,001.$ 

**Exemple 2 :** Donne l'écriture décimale des nombres :  $3^2 \times 3^3$  et  $\frac{2^3}{2^5}$  $\frac{2}{2^5}$ .

$$
3^{2} \times 3^{3} = (3 \times 3) \times (3 \times 3 \times 3) = 3^{5} = 243 \left| \frac{2^{3}}{2^{5}} = \frac{2 \times 2 \times 2}{2 \times 2 \times 2 \times 2 \times 2} = \frac{1}{2^{2}} = \frac{1}{4} = 0.25.
$$

## **À toi de jouer**

**1** Donne l'écriture décimale des nombres :  $A = 3^4$ ;  $B = (-10)^5$ ;  $C = 2^{-5}$ . **2** Donne l'écriture décimale des nombres : D =  $\frac{7^5}{2^3}$  $\frac{7}{7^3}$ ; E =  $(5 \times 3)^2$ ; F =  $2^7 \times 5^7$ .

# **Méthode 2 : Appliquer les définitions pour des calculs simples**

**Exemple 1 :** Donne l'écriture décimale du nombre  $A = 4^3 + 250 \times 2^{-1} - 7$ .  $A = 4^3 + 250 \times 2^{-1} - 7$  $A = 64 + 250 \times \frac{1}{2}$  - 7 Con calcule les puissances, qui sont prioritaires, en utilisant leur définition.  $A = 64 + 125 - 7 \longrightarrow$  On effectue ensuite la multiplication. **A = 182** On termine par l'addition et la soustraction. **Exemple 2 :** Donne l'écriture décimale du nombre B =  $(3-1)^3 - (3 \times 4)^2$ .  $B = (3-1)^3$  –  $(3 \times 4)^2$  $B = 2^3 - 12^2 \longrightarrow$  On effectue d'abord les calculs entre parenthèses.  $B = 2 \times 2 \times 2 - 12 \times 12 \longrightarrow$  On applique la définition des puissances.  $B = 8 - 144 \rightarrow$  On effectue ensuite les multiplications prioritaires. B **= – 136** On termine par la soustraction. **À toi de jouer 3** Calcule :  $C = 3 + 5 \times 2^3$ ;  $D = 3 - 5 + 2^3$ ;  $E = 3 + (5 \times 2)^3$ ;  $F = (3 - 5) \times 2^3$ . 1 2

# **Méthode 3 : Déterminer les signes des puissances...**

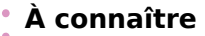

- Pour tout nombre entier relatif *n,*
- $\cdot$  Si *a* est **positif** alors  $a^n$  est **positif**.
- Si *a* est négatif alors *a*<sup>n</sup> est positif lorsque l'exposant *n* est pair, et **négatif** lorsque l'**exposant** *n* est **impair**.

**Exemple** : Quel est le signe de  $A = (-3)^4$  et de  $B = (-2)^{-5}$ ?

- Comme 3 est négatif et l'exposant 4 est pair, **A est un nombre positif**.
- Comme 2 est négatif et l'exposant 5 est impair, **B est un nombre négatif**.

# **À toi de jouer**

 **4** Donne le signe de chacune des expressions suivantes :

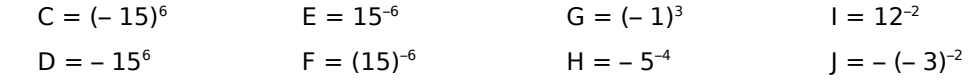

# **Méthode 4 : Multiplier par une puissance de 10**

# **À connaître**

Pour tout nombre entier positif *n* : **10.11 Analytical Example 20.10**<br>
10<sup>*n*</sup> =  $\underbrace{10 \times 10 \times ... \times 10}_{n \text{ factors}}$ positif *n* :<br>= 1<u>0...0</u> ; 10<sup>−</sup><sup>*n*</sup> = <u>0,0....</u>01 et 10<sup>0</sup> = 1 .

*n facteurs n zéros n zéros* Multiplier un nombre par 10<sup>n</sup> revient à décaler la virgule de *n* rangs vers la droite

(on complète par des zéros si nécessaire). **Multiplier** un nombre par 10*–n* revient à décaler la virgule de *n* **rangs vers la gauche** (on complète par des zéros si nécessaire).

**Remarque : Multiplier** par 10*–n* revient à **diviser** par 10*<sup>n</sup>* .

**Exemple 1 :** Donne l'écriture décimale des nombres 208,641  $\times$  10<sup>2</sup> et 37,1  $\times$  10<sup>-3</sup>.

 $208,641 \times 10^2 = 208,641 \times 100 = 20864,1 \quad | 37,1 \times 10^{-3} = 37,1 \times 0,001 = 0,0371$ 

**Exemple 2** : Par combien faut-il multiplier 7,532 pour obtenir 75 320 ; par combien faut-il multiplier 7 pour obtenir 0,007 ?

- Pour passer de 7,532 à 75 320, on décale la virgule de 4 rangs à droite, donc il faut multiplier  $7,532$  par  $10<sup>4</sup>$  pour obtenir 75 320.
- Pour passer de 7 à 0,007, on décale la virgule de 3 rangs vers la gauche, donc il faut multiplier 7 par 10-3 pour obtenir 0,007.

## **À toi de jouer**

 **5** Donne l'écriture décimale des nombres :

$$
A = 32,48 \times 10^6 ; B = 0,78 \times 10^2 ; C = 401 \times 10^{-2} ; D = 94,6 \times 10^{-4}.
$$

- **6** Par combien faut-il multiplier :
- **a.** 234,428 pour obtenir 0,002 344 28 ? **c.** 0,3 pour obtenir 3 000 ?
- **b.** 5 000 pour obtenir 0,005 ? **d.** 3,4324 pour obtenir 343 240 ?

# **Méthode 5 : Appliquer les règles sur les puissances de 10**

# **À connaître**

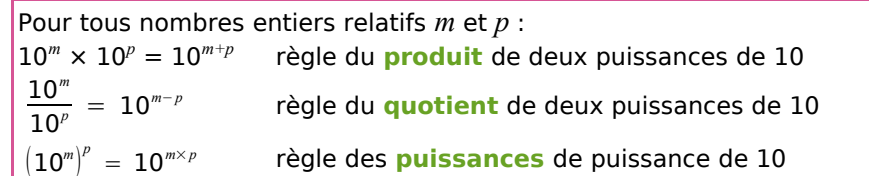

**Exemple 1 :** Donne l'écriture décimale du nombre  $A = 10^4 \times 10^3$ .  $A = 10<sup>4</sup> \times 10<sup>3</sup> = 10<sup>4 + 3</sup> = 10<sup>7</sup> = 10000000$ 

**Exemple 2** : Écris le nombre  $B = \frac{10}{10}$  $\frac{10}{10^{-3}}$  sous la forme d'une seule puissance de 10.  $B = \frac{10^{1}}{10^{-1}}$  $\frac{10}{10^{-3}}$  On remarque que 10 = 10<sup>1</sup>.  $B = 10^{1 - (-3)}$ 

On applique la règle du quotient de deux puissances de 10 (attention aux signes moins !).

 $B = 10<sup>4</sup>$  On donne l'écriture demandée par l'énoncé.

# **À toi de jouer**

 $B = 10^{1+3}$ 

 **7** Écris sous la forme d'une seule puissance de 10 les expressions suivantes :

 $C = 10^6 \times 10^{-8}$ ;  $D = (10^{-1})^{-3}$ ;  $E = \frac{10^{-2}}{10^2}$  $\frac{10}{10^2}$  ; F =  $10^2 \times 10^{-3} \times 10$ .

# **Méthode 6 : Écrire en notation scientifique**

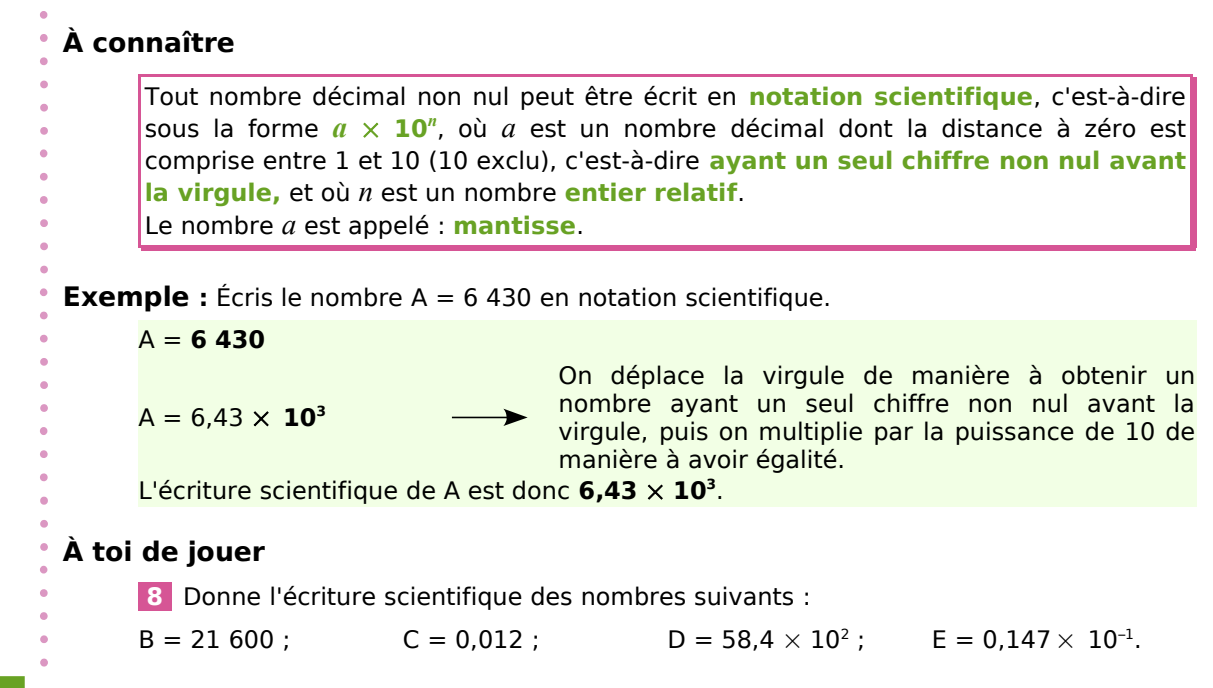

# **Méthode 7 : Multiplier ou diviser avec des puissances de 10**

# **À connaître**

Dans un calcul ne comportant que des multiplications et divisions, on **regroupe** les nombres écrits sous la forme de **puissances de 10** d'un côté et **les autres nombres** de l'autre côté, puis on calcule avec les règles habituelles.

## **Exemple :**

Donne l'écriture décimale du nombre  $A = \frac{14 \times 10^{-3} \times 5 \times 10^6}{2 \times 10^4}$  $\frac{2 \times 10^4}{2 \times 10^4}$ .  $A = \frac{14 \times 5}{2}$  $\frac{\times 5}{2} \times \frac{10^{-3} \times 10^{6}}{10^{4}}$  → On regroupe les puissances de 10.  $A = 35 \times \frac{10^{-3+6}}{1}$  $10<sup>4</sup>$ On calcule l'écriture fractionnaire et on applique la règle du produit de deux puissances de 10 (voir la méthode 5).  $A = 35 \times \frac{10^3}{10^4}$  $10<sup>4</sup>$ A = 35 × 10<sup>3−4</sup> **De la règle du quotient de deux puissances** de 10 (voir la méthode 5).  $A = 35 \times 10^{-1}$  $A = 3.5$  On donne l'écriture demandée par l'énoncé. L'écriture décimale de A est donc **3,5**.

# **À toi de jouer**

 **9** Calcule et donne le résultat en écriture décimale puis en écriture scientifique de :

$$
B = \frac{5 \times 10^2 \times 9 \times 10^{-5}}{2 \times 10^{-6}} \qquad \qquad \text{C} = \frac{3 \times 10^5 \times 2 \times 10^{-2}}{8 \times 10^4} \qquad \qquad D = \frac{3 \times 10^2 \times 1, 2 \times 10^{-5}}{15 \times 10^2}
$$

# **Méthode 8 : Comparer en utilisant l'écriture scientifique**

## **À connaître**

Pour **comparer** deux nombres, on peut comparer leurs **ordres de grandeur** à l'aide de leurs **écritures scientifiques**.

En cas d'égalité des exposants, on compare alors les mantisses.

**Exemple**: Compare  $A = 1.7 \times 10^3$  et  $B = 2.5 \times 10^{-2}$  puis compare  $C = 12.4 \times 10^3$  et  $D = 3.1 \times 10^4$ .

- L'ordre de grandeur de A est 10<sup>3</sup> alors que B est de l'ordre de 10<sup>-2</sup>. Donc A > B.
- On écrit C en notation scientifique : C = 1,24  $\times10$   $\times10^{3}$  = 1,24  $\times10^{4}$ . L'ordre de grandeur de C est donc 10<sup>4</sup> tout comme l'ordre de grandeur de D. Mais comme 1,24 < 3,1, alors 1,24 ×10<sup>4</sup> < 3,1 ×10<sup>4</sup> et donc **C < D**.

# **À toi de jouer**

 **10** Range dans l'ordre croissant les nombres suivants :

 $\mathsf{E} = 33.5 \times 10^{-3}$  ;  $\mathsf{F} = 7.2 \times 10^{3}$  ;  $\mathsf{G} = 0.02 \times 10^{-2}$  ;  $\mathsf{H} = 99.1 \times 10^{-4}$ 

# Exercices d'entraînement

# **Puissance d'un nombre**

**1** Voici une liste de mots : exposant, puissance, facteurs, produit. Recopie chaque phrase en la complétant par le mot qui convient.

- **a.** 3<sup>7</sup> se lit « 3 ... 7 ».
- **b.** 5<sup>4</sup> est le ... de quatre ... tous égaux à 5.
- **c.** 8 est l'… de 6<sup>8</sup> .

**d.** Le … de six … égaux s'écrit sous la forme d'une … d'… 6.

### **2** D'une écriture à l'autre

**a.** Écris en toutes lettres :  $3^4$  ;  $2^3$  ; 7,1<sup>9</sup> et (– 4)<sup>2</sup>.

**b.** Écris en expressions mathématiques :

- huit puissance neuf trois puissance cinq
- quatre au cube • sept au carré

 **3** Recopie et complète chaque expression par l'exposant manquant :

**a.**  $4 \times 4 \times 4 \times 4 \times 4 \times 4 \times 4 \times 4 \times 4 = 4$ **b.**  $(-5) \times (-5) \times (-5) \times (-5) \times (-5) = (-5)$ **c.**  $0.1 \times 0.1 \times 0.1 = 0.1$ 

 **4** Décompose chaque nombre comme dans l'exercice 3 :

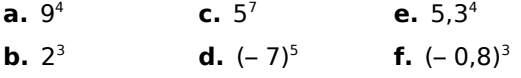

**5** Quels sont les nombres négatifs :

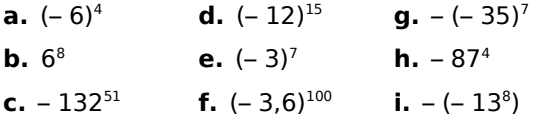

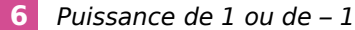

Calcule :

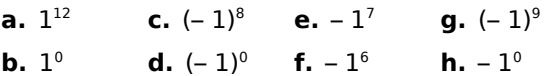

 **7** Exposant 0 ou 1

Calcule :

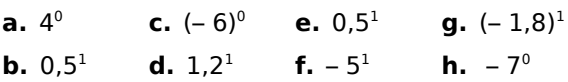

 **8** Décompose puis donne l'écriture décimale en calculant à la main :

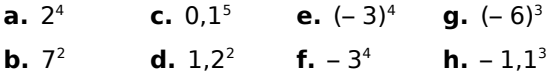

 **9** Donne l'écriture décimale en calculant à la calculatrice :

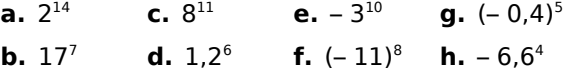

 **10** Écris les nombres suivants sous la forme d'un produit :

**a.** de puissances de 2 et de 5 :

 $A = 2 \times 2 \times 5 \times 5 \times 5 \times 2 \times 2 \times 5 \times 5$  $B = 25 \times 10 \times 5 \times 8$   $C = 625 \times 512$ **b.** de puissances de 2, de 3 et de 7 :  $D = 2 \times 2 \times 2 \times 3 \times 7 \times 7$  $E = 32 \times 21 \times 12$  $F = 12 \times 21 \times 49$  $G = 42$ 

 **11** Recopie et complète :

**a.** 
$$
12^{-5} = \frac{1}{12^{...}}
$$
 **d.**  $\frac{1}{9^{...}} = 9^{-23}$  **g.**  $1,5^{2} = \frac{1}{1,5^{...}}$   
\n**b.**  $7^{...} = \frac{1}{7^{5}}$  **e.**  $\frac{1}{8^{...}} = 8$  **h.**  $(-7)^{3} = \frac{1}{(-7)^{...}}$   
\n**c.**  $8^{-6} = \frac{1}{8^{...}}$  **f.**  $\frac{1}{21^{...}} = 21^{15}$  **i.**  $(-3)^{-8} = \frac{1}{(-3)^{...}}$ 

 **12** Décompose puis donne l'écriture fractionnaire en calculant à la main :

**a.** 2 –5 **b.**  $5^{-1}$ **c.**  $4^{-3}$ **d.**  $0, 1^{-2}$ **e.**  $(-3)^{-4}$ **f.**  $-3^{-4}$  $g. - 1, 1^{-3}$ **h.**  $(-20)^2$ 

 **13** Donne l'écriture décimale en calculant à la calculatrice :

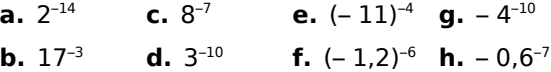

 **14** Écris sous la forme d'un produit :

**a.** de puissances de 2 et de 5 :

$$
A = \frac{2 \times 2 \times 2}{5 \times 5 \times 5 \times 5} \qquad B = \frac{25}{16}
$$

**b.** de puissances de 2, de 3 et de 7 :

$$
C = \frac{2 \times 3 \times 7}{3 \times 3 \times 7 \times 7}
$$
 
$$
D = \frac{1}{49 \times 32 \times 27}
$$

**<sup>P</sup>UISSANCES – CHAPITRE N3** 52

**Exercices d'entraînement** 

#### **15** Inverse ou opposé ?

Recopie chaque phrase en la complétant par le mot qui convient.

**a.** 7<sup>-5</sup> est l'… de 7<sup>5</sup> **b.** – 6<sup>2</sup> est l'... de 6<sup>2</sup> **c.** 0,1 est l'… de 10 **d.** 5<sup>3</sup> est l'... de 5<sup>-3</sup> **e.** 3<sup>-4</sup> est l'... de – 3<sup>-4</sup> **f.** – 5 est l'… de 5.

## **16** Avec des fractions

Écris chaque nombre sous la forme d'une fraction irréductible :

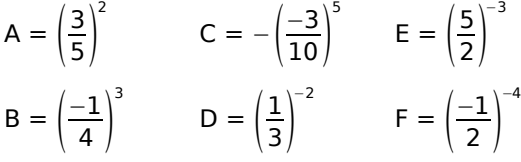

# **Calculs avec des puissances**

**17** Calcule, sans calculatrice, les expressions suivantes :

 $A = 3 \times 2^4 + 5 \times 4^3$  $B = 1 + 10 + 10^2 + 10^3 + 10^4 + 10^5$  $C = 1 - 3^2 \times (-5)^2$  $D = 2^3 \times (-9) + 3^3 - (5^2 + 2^{-1})$ 

**18** Calcule les expressions suivantes en utilisant ta calculatrice :

**a.** 25<sup>3</sup> – (5 + 11)<sup>-5</sup> **b.**  $\frac{17}{2+2^{-3}}$ **c.**  $\frac{(2+7)^5}{5}$  $\frac{(2+7)^5}{5-(-2)}$  **d.**  $\left(\frac{-3}{8}\right)^5$ 4

**19** Voici deux expressions :  $A = 2x^3 - 7x^2 + 6$  et  $B = 5x^4 + 6x - 7$ . Calcule A et B : **a.** pour *x* = 3 ; **c.** pour  $x = 0.2$  ;

**b.** pour  $x = -5$  ; **d.** pour  $x = 0$ .

## **20** Extrait du Brevet

Compléter après avoir effectué les calculs.

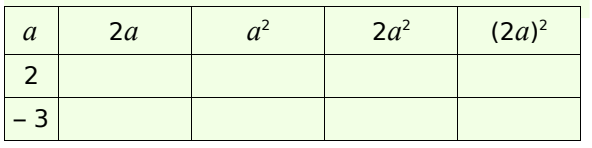

 **21** Écris sous la forme d'une puissance :

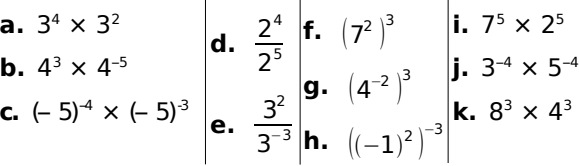

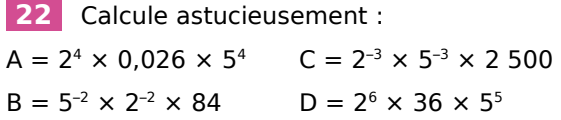

# **Puissances de 10**

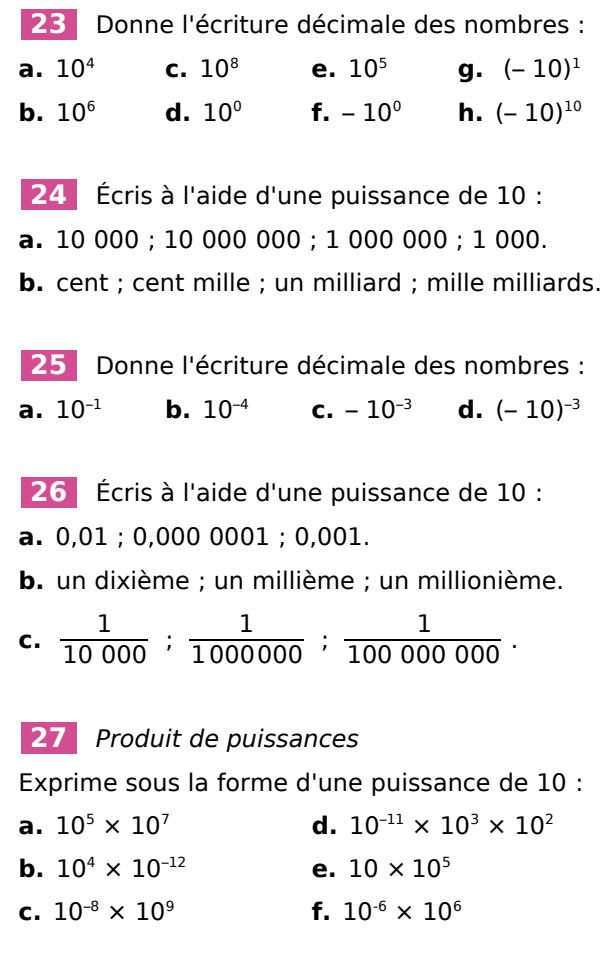

# **28** Quotient de puissances

Exprime sous la forme d'une puissance de 10 :

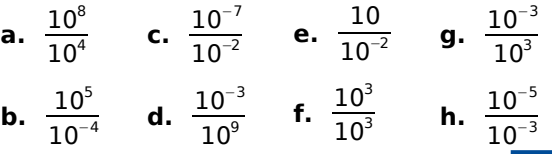

Exprime sous la forme d'une puissance de 10 :

**a.**  $(10^3)^7$ **b.**  $(10^{-8})^2$ **c.**  $(10^6)^{-3}$ **d.**  $(10^{-9})^{-7}$ **e.**  $(10^{-8})^{25}$ **f.**  $(10^{-10})^{-10}$ 

# **30** Méli-mélo

Écris chaque expression sous la forme d'une puissance de 10 :

- **a.**  $\left(10^9\right)^4$ **b.**  $\frac{10^{-4}}{10^9}$ **c.**  $10^{12} \times 10^{-8} \times 10^5$ **f.**  $10^{-9} \times 10^{12}$ **g.**  $\frac{10^{-7}}{10^{8}}$  $10^8$ **h.**  $(10^{-3})^{-6}$
- **d.**  $\frac{10^{-6}}{10^{6}}$ **e.**  $\frac{10^{41} \times 10^{7}}{10^{-39}}$  $10^{-39}$ **i.**  $\frac{10^{10}}{10^{-5}}$ **j.**  $\frac{10^{21}}{10^{-4} \times 10^{-18}}$

 **31** Recopie et complète par l'exposant manquant. Tu indiqueras sur ton cahier l'opération que tu as effectuée pour trouver ce nombre :

**a.**  $10^4 \times 10^{-1} = 10^7$ **b.**  $10^{-1} \times 10^{-7} = 10^{-5}$ **c.**  $10^8 \times 10^{-12}$ **d.**  $10^8 \times 10^{-6} = 10^4$ 

 **32** Extrait du Brevet

Calculer :

**a.**  $10^2$ ;  $2^3$  puis  $10^2 + 2^3$ 

**b.**  $10^3$  ;  $10^{-2}$  puis  $10^3 \times 10^{-2}$ 

# **Avec des puissances de 10**

**33** Complète les phrases suivantes :

**a.** Lorsque je multiplie un nombre positif par 10<sup>2</sup>, j'obtiens un résultat ... fois plus ... que le nombre de départ.

**b.** Lorsque je multiplie un nombre positif par 10–3, j'obtiens un résultat … fois plus … que le nombre de départ.

**c.** Lorsque je multiplie un nombre positif par 10<sup>6</sup> , j'obtiens un résultat … fois plus … que le nombre de départ.

**d.** Lorsque je multiplie un nombre positif par 10<sup>-1</sup>, j'obtiens un résultat ... fois plus ... que le nombre de départ.

**34** Parmi les nombres suivants, quels sont ceux écrits en notation scientifique ?

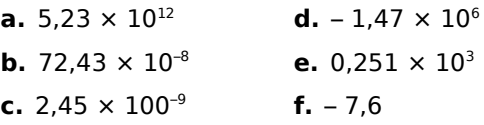

 **35** Associe à chaque nombre de gauche son écriture scientifique :

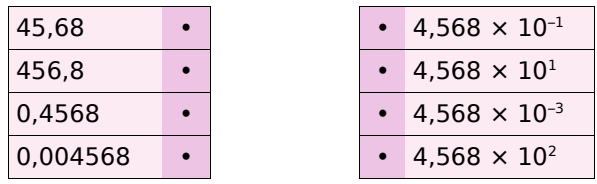

 **36** Écris les nombres suivants en notation scientifique :

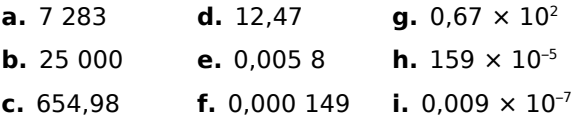

# **37** Avec la calculatrice

Voici plusieurs écrans de calculatrice. Écris sur ton cahier l'écriture décimale correspondant à chaque affichage :

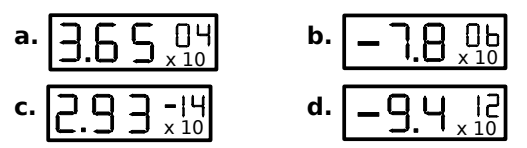

**38** Voici quatre nombres :

**a.** 270 000 000 000 000 000

- **b.** 369 000 000 000
- **c.** 0,000 000 000 745
- **d.** 0,000 000 692 98

Pour chacun de ces nombres, recopie l'affichage de ta calculatrice si tu choisis le mode scientifique.

## **39** Extrait du Brevet

Calculer et donner le résultat sous la forme d'une écriture scientifique, puis décimale :

**a.**  $150\times10^3\times8\times10^5$  **d.**  $2\times10^9\times7\times10^{-6}$ **b.**  $2 \times 10^3 \times 5 \times (10^{-5})^2$  **e.**  $3 \times 10^2 \times 1, 2 \times 10^{-5}$ **c.**  $3 \times 10^8 \times 4 \times 10^{-5}$  **f.**  $5 \times 10^2 \times 0.3 \times 10^{-6}$ 

**<sup>P</sup>UISSANCES – CHAPITRE N3** 54

**ESCIEXErcices d'entraînement** 

583 000 27,235 0,00584

 **40** Le cerveau humain est composé de 100 milliards de neurones. À partir de 30 ans, ce nombre de neurones baisse d'environ 100 000 par jour. En considérant qu'une année contient 365 jours, donne l'écriture décimale puis scientifique du nombre de neurones d'un humain de 40 ans.

 **41** La lumière est composée de photons qui se déplacent à la vitesse moyenne de 300 000 km par seconde. Une année-lumière correspond à la distance parcourue par un de ces photons en une année.

**a.** À quelle distance en km correspond une année-lumière ? Tu écriras la réponse en notation scientifique.

**b.** La distance du centre du soleil au centre de la terre est  $1.5 \times 10^8$  km. Exprime cette distance en année-lumière.

#### **42** Extrait du Brevet

**a.** Calcule A et donne le résultat sous forme fractionnaire la plus simple possible :

.

 $A = \frac{14 \times 10^5 \times 35 \times 10^{-3}}{21.33}$  $21\times10^3$ 

**b.** Écris B sous la forme  $a \times 10^n$  où  $a$  est un nombre entier et *n* un nombre entier relatif :  $B = \frac{35 \times 10^{-3} \times 3 \times 10^{5}}{23.125}$  $21\!\times\!10^{-1}$ .

**c.** Calcule et donne le résultat en écriture scientifique de : C =  $\frac{5 \times 10^{-3} \times 12 \times 10^{6}}{15}$  $15\times10^2\times8\times10^{-5}$ .

**d.** Donne les écritures décimale et scientifique de : D =  $\frac{3 \times 10^{2} \times 1,2 \times (10^{-3})^{4}}{1}$  $0.2 \times 10^{-7}$ .

### **43** Notation ingénieur

Un nombre en notation ingénieur est un nombre qui s'écrit sous la forme  $a \times 10^p$  où a est un nombre décimal relatif compris entre 1 et 1000 ou entre – 1000 et – 1 et *p* est un multiple de 3.

Écris les nombres suivants en notation ingénieur :

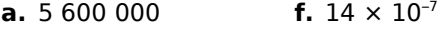

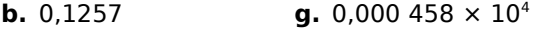

**c.** 450 000 **h.**  $0,257 \times 10^{-4}$ 

- **d.** 98,62 **i.**  $-1.400 \times 10^{-5}$
- **e.** 0,000 587  $j. -2.7 \times 10^{5}$

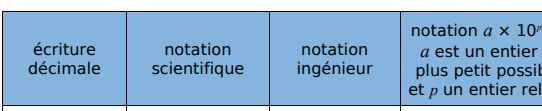

 où de le ible et *p* un entier relatif

 $234 \times 10^{4}$ 

#### **44** Complète le tableau suivant :

#### **45** Extrait du Brevet

 $7.2 \times 10^{-5}$ 

Le cœur humain effectue environ 5 000 battements par heure.

**a.** Écrire 5 000 en notation scientifique.

**b.** Calculer le nombre de battements effectués en un jour, sachant qu'un jour dure 24 heures.

**c.** Calculer le nombre de battements effectués pendant une vie de 80 ans. On considère qu'une année correspond à 365 jours. Donner la réponse en notation scientifique.

### **46** Ordre de grandeur

Donne un encadrement par deux puissances de 10 consécutives :

**a.** en nombre d'années, de l'âge de la Terre qui est d'environ 4,5 milliards d'années.

**b.** en mètre, de la largeur d'une bactérie qui peut atteindre 3 µm.

**c.** en Hertz, de la fréquence d'un processeur tournant à 4,1 GHz.

 **47** On considère un cube de volume  $19683 \times 10^{12}$  mm<sup>3</sup>.

**a.** Donne la notation scientifique de ce volume.

- **b.** Convertis ce volume en mètre cube.
- **c.** Détermine la longueur de l'arête du cube.

Indication : Tu peux écrire le volume sous la forme d'un produit de puissances de 2, 3 et 5.

#### **48** Extrait du Brevet

La masse d'un atome de carbone est égale à 1,99 × 10<sup>-26</sup> kg. Les chimistes considèrent des paquets contenant  $6,022 \times 10^{23}$  atomes.

**a.** Calculer la masse en grammes d'un tel paquet d'atomes de carbone.

**b.** Donner une valeur arrondie de cette masse à un gramme près.

# Exercices d'approfondissement

### **49** La numération moderne

 $3 \times 10^3 + 2 \times 10^2 + 3 \times 10^1 + 4 \times 10^0$  est la décomposition en base « dix » de 3 234. Décompose les nombres 4 367 214 et 5,348 en base « dix ».

## **50** Les limites de la calculatrice

**a.** Avec la calculatrice, donne un ordre de grandeur du produit de 987 654 par 876 534.

**b.** Calcule le résultat exact de ce produit.

#### **51** Multiple et diviseur

**a.** Retrouve les nombres entiers positifs non nuls *n*, *m* et *p* tels que :

 $349\ 272 = 2^n \times 3^m \times 7^p \times 11$ 

**b.** Retrouve les nombres entiers positifs non nuls *r*, *s* et *t* tels que :

36 288 =  $2^r \times 3^s \times 7^t$ 

**c.** On considère :

$$
N = 2^3 \times 3^3 \times 7
$$

Sans calculer la valeur de N, montre que N est un diviseur commun à 349 272 et à 36 288.

**d.** On considère :

$$
M = 2^6 \times 3^4 \times 7^2 \times 11
$$

Sans calculer la valeur de M, montre que M est un multiple commun à 349 272 et à 36 288.

#### **52** Coupe de la Terre

La structure interne de la Terre a été découpée en plusieurs couches en fonction des différentes densités de matière calculées :

- la croûte terrestre qui est épaisse d'une centaine de km ;
- le manteau supérieur qui s'enfonce jusque – 650 km ;
- le manteau inférieur qui s'étale sur près de 2 200 km ;
- le noyau externe qui s'étale sur presque 2 300 km ;
- le noyau interne.

**b.** Le rayon de la Terre étant de 6 400 km environ, exprime l'étendue de chaque couche en écriture scientifique (on donnera le résultat en km, puis un ordre de grandeur en cm).

**c.** Dessine la coupe de la structure de la Terre à l'échelle 1/100 000 000.

#### **53** Échelle des temps géologiques

**a.** L'histoire de la Terre se divise en quatre éons : les trois éons précambiens de – 4 500 millions d'années à – 550 millions d'années, puis l'éon phanérozoïque qui s'étale jusqu'à nos jours. Dessine une frise chronologique (1 cm pour 250 000 000 années) et repère, en couleur, les quatre éons.

**b.** Le dernier éon se décompose en quatre ères :

- l'ère primaire de 5,42  $\times$  10<sup>8</sup> (années) à  $-2,54 \times 10^8;$
- l'ère secondaire de 2,5  $\times$  10<sup>8</sup> à 7  $\times$  10<sup>7</sup> ;
- l'ère tertiaire de 7  $\times$  10<sup>7</sup> à 1,8  $\times$  10<sup>6</sup> ;
- l'ère quaternaire de 1,8  $\times$  10<sup>6</sup> à nos jours.

Dessine un zoom du dernier éon en prenant 5 cm pour 100 000 000 années. Repère, en couleur, sur cette échelle les trois premières ères. Quelle est la durée de l'ère tertiaire ?

**c.** On considère, ci-dessous, les dates de quelques événements majeurs (M signifie « millions d'années ») :

– 4 550 M : solidification de la croûte terrestre

– 2 500 M à – 2 000 M : apparition de l'oxygène

– 542 M à – 500 M : premières algues

– 443 M à – 419 M : premières plantes terrestres

– 339 M à – 303 M : premiers reptiles

– 251 M à – 203 M : premiers dinosaures

- 161 M à 150 M : premiers oiseaux
- 99 M à 70 M : extinction des dinosaures

– 56 M à – 37 M : apparition des premiers mammifères modernes

– 1,8 M à – 0,1 M : évolution de l'homme moderne

– 11 400 années : sédentarisation de l'homme

Place ces évènements sur les deux frises. Quelles difficultés rencontres-tu ? Quel nouveau zoom proposes-tu pour repérer les derniers événements ?

 **54** Range dans l'ordre croissant les masses des planètes suivantes exprimées en kg :

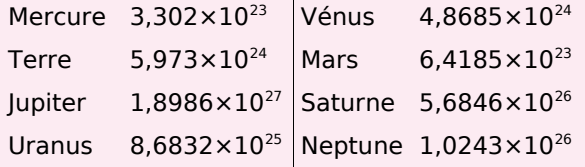

56 **<sup>P</sup>UISSANCES – CHAPITRE N3**

Exercices d'approfondissement

#### **55** Planètes du système solaire

**a.** Écris en notation scientifique puis donne un ordre de grandeur des distances moyennes suivantes du Soleil aux planètes :

 $SP<sub>1</sub>$ : 4 498,253  $\times$  10<sup>6</sup> km; SP<sup>2</sup> : 108 208 930 km ;  $SP_3: 57$  909,18  $\times$  10<sup>3</sup> km;  $SP<sub>4</sub>$ : 227 936,640 × 10<sup>3</sup> km;  $SP_5$ : 77,84  $\times$  10<sup>7</sup> km;  $SP_6$ : 149,597 89 × 10<sup>6</sup> km;  $SP_7$ : 28,709 722 20  $\times$  10<sup>8</sup> km;  $SP_8$ : 1,426 725 × 10<sup>9</sup> km.

**a.** À l'aide d'une encyclopédie ou autre, retrouve le nom de chaque planète.

**b.** Sur un axe gradué ayant pour origine la position du Soleil, et à l'échelle 1/15 000 000 000 000, représente la position de chaque planète.

#### **56** L'échiquier et les grains de blé

Scheran, monarque indien, promit à Sissa, l'inventeur du jeu d'échec, de lui donner tout ce qu'il voudrait en guise de récompense. Sissa répondit : "Que votre Majesté daigne me donner un grain de blé pour la première case de l'échiquier, deux pour la seconde, quatre pour la troisième, et ainsi de suite, en doublant jusqu'à la soixante-quatrième case.".

**a.** Penses-tu, comme le monarque, que cette demande est ridiculement modeste ?

**b.** Combien de grains de blé seront-ils donnés pour la 2<sup>e</sup> case ? Pour la 3<sup>e</sup> ? Pour la 5<sup>e</sup> ? Pour la  $10^{\circ}$ ? Pour la 20<sup>e</sup>? Pour la 30<sup>e</sup>? Pour la 64<sup>e</sup>?

**c.** Vérifie les égalités suivantes :

 $2^0 + 2^1 = 2^2 - 1$ ; 2  $0 + 2^1 + 2^2 = 2^3 - 1$ ;  $2^0 + 2^1 + 2^2 + 2^3 = 2^4 - 1$ .

En utilisant la dernière égalité, démontre que

 $2^0 + 2^1 + 2^2 + 2^3 + 2^4 = 2^5 - 1$ .

En déduire le nombre total de grains réclamés par Sissa.

**a.** Arthur désire savoir à quoi correspond concrètement cette quantité. Il se procure donc des grains de blé, en compte 1 000 et les pèse. Il en déduit qu'en moyenne, un grain pèse 50 mg. Estime en g, en kg et en t, la masse totale des grains réclamés par Sissa.

**b.** Selon la FAO (Organisation des Nations Unies pour l'alimentation et l'agriculture), la France a produit en 2004 près de 40 millions de tonnes de blé. Combien d'années équivalentes à 2004 seraient nécessaires pour que les producteurs français puissent honorer la promesse du monarque ?

#### **57** L'unité d'enregistrement informatique

En informatique, on utilise une unité d'enregistrement appelée « octet ».

Calcule, en octets, la valeur des expressions suivantes :

 $A = 2^{10}$  octets,  $B = 2^{20}$  octets,  $C = 2^{30}$  octets.

Explique pourquoi l'expression A est généralement appelée « 1 kilooctet ». On note  $A \approx 1$  ko (10<sup>3</sup> octets). Par approximation, on écrit  $A = 1$  ko.

De même, B est appelé « 1 Mégaoctet » (1 Mo) et C « 1 Gigaoctet » (1 Go). Indique par quelles puissances de 10, se traduisent les préfixes « méga » et « giga » ?

#### **58** La Bactérie Escherichia coli

**a.** Un micromètre, noté 1 µm , vaut 10–6 m. Donne l'écriture décimale d'un micromètre exprimé en m.

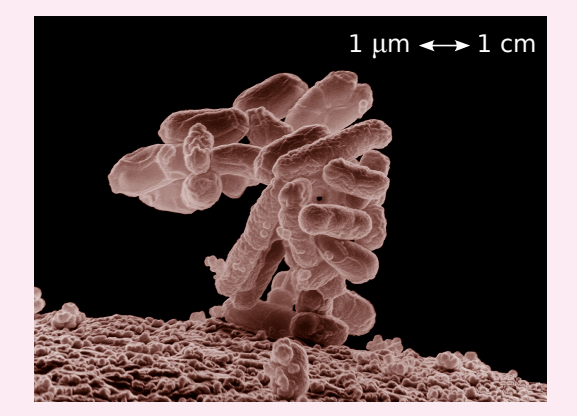

Source : Wikipedia

**b.** Grâce à l'unité indiquée sur la photographie, retrouve l'échelle de ce grossissement :  $\times$  10<sup>4</sup>. Mesure la taille de cette bactérie (un bâtonnet) sur la photographie et déduis-en la taille réelle, en mètre, de la bactérie.

**c.** Dans un milieu riche, à 37°C, une population de cette bactérie peut doubler en 20 minutes. Dans ces conditions optimales, combien de bactéries peut-on obtenir, en une journée, à partir d'une population initiale de 100 individus ? Après combien de temps cette population dépasse-t-elle le million d'individus ?

**d.** Recherche en quoi cette bactérie est à la fois nuisible et nécessaire pour la santé humaine.

**e.** Plusieurs méthodes de conservation des aliments sont utilisées. Retrouves-en quelques unes et explique pourquoi ces méthodes évitent ou ralentissent la multiplication des bactéries.

# Exercices d'approfondissement

## **59** Énergie

L'E.I.A. (Energy Information Administration) publie régulièrement les productions mondiales moyennes journalières de pétrole.

**Production moyenne en milliers de barils par jour :**

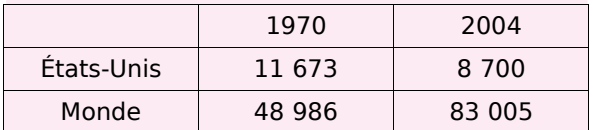

**a.** Calcule les productions annuelles américaines et mondiales en milliers de barils par jour pour ces deux dates et donne un ordre de grandeur du résultat.

**b.** Calcule la part des États-Unis, en pourcentage, dans la production mondiale pétrolière en 1970 et en 2004.

Voici maintenant les consommations mondiales moyennes journalières de pétrole (source : BP Statistical Review of World Energy. June 2006) : **Consommation moyenne en milliers de barils par jour :**

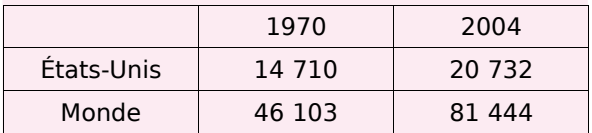

**c.** Reprends les questions **a.** et **b.** mais cette fois avec les consommations pétrolières.

### **60** L'eau : de l'atome aux océans

L'unité de masse atomique unifiée (symbole u) est une unité de mesure standard, utilisée pour mesurer la masse des atomes :  $1 u = 1,66054 \times 10^{-27}$  kg (valeur fournie par le Bureau International des Poids et Mesures). La masse d'un atome d'hydrogène est 1 u et celle d'un atome d'oxygène est 16 u.

**a.** Une molécule d'eau est constituée d'un atome d'oxygène et de deux atomes d'hydrogène. Calcule la masse théorique d'une molécule d'eau.

**b.** On admet qu'un litre d'eau pèse 1 kg. Calcule le nombre théorique de molécules d'eau dans un litre.

**c.** Une estimation du volume total des océans est de 1,370 milliard de km<sup>3</sup>. Donne un ordre de grandeur du nombre théorique de molécules d'eau présentes dans les océans.

**d.** Le débit moyen de la Seine à Paris est d'environ 250 m<sup>3</sup> par seconde. Donne une estimation du nombre de molécules d'eau qui passe sous le pont de l'Alma chaque seconde, puis chaque année.

## **61** Les molécules H<sub>2</sub>O,  $Q_2$  et H<sub>2</sub>

Une molécule d'eau est composée de 2 atomes d'hydrogène, notés H, et d'un atome d'oxygène, noté O. Par électrolyse de l'eau, des chimistes cassent les liaisons entre les atomes. Il est alors possible de former des molécules de dihydrogène notées  $H_2$  et de dioxygène notées O2. À l'état libre, le rayon d'un atome d'oxygène est de 15,2 nm et celui d'un atome d'hydrogène est de 12 nm.

**a.** Donne en écriture scientifique la taille d'un atome d'oxygène (1 nanomètre, noté 1 nm vaut 0,000 000 001 m). Convertis en mètre.

**b.** Quelle est la distance théorique qui sépare deux atomes d'oxygène à l'état libre collés l'un à l'autre ?

**c.** Dans la molécule de dioxygène O<sub>2</sub>, la distance entre les centres des atomes d'oxygène est de 14,6 nm. Cette proximité des centres est due à des forces électrostatiques qui rendent la molécule très stable.

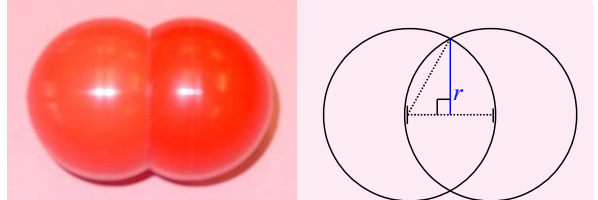

Molécule de dioxygène (fig. 1) Coupe des deux atomes d'oxygène (fig. 2)

Retrouve le rayon *r* du « disque d'intersection » des deux atomes d'oxygène (fig. 2).

**d.** Recherche pourquoi ce gaz, le dioxygène, est si important pour l'Homme.

## **62** Énergie électrique

En 2005, la production totale nette d'électricité en France s'élève à 549,4 TWh. Elle se répartit en 430,0 TWh pour les centrales nucléaires, 57,2 TWh pour les parcs hydrauliques et éoliens et 62,2 TWh pour les différentes productions thermiques classiques.

Source : DGEMP / Observatoire de l'énergie.

**a.** Que représente un TWh ? Écris chaque valeur en Wh.

**b.** Calcule la part, en pourcentage, de chaque catégorie dans la production totale nette d'électricité.

**c.** Dessine un diagramme circulaire mettant en valeur la part de chaque catégorie dans la production totale nette d'électricité en France pour l'année 2005.

58 **<sup>P</sup>UISSANCES – CHAPITRE N3**

Travailler en groupe

# **1 Si j'étais une fourmi...**

### **1 re Partie : Référentiel**

Voici une liste de seize êtres ou objets :

Diamètre du soleil Électron Fourmi Enfant Tour Eiffel Ballon Bactérie Bille

Cellule humaine Noyau d'un atome Une année-lumière Diamètre d'un cheveu Tour de Pise Atome Diamètre de la galaxie Distance Terre/Soleil

**a.** Construisez une frise graduée de 10-15 m à 10<sup>20</sup> m selon le modèle ci-dessous, puis placez chacun de ces êtres ou objets dans une des cases de la frise :

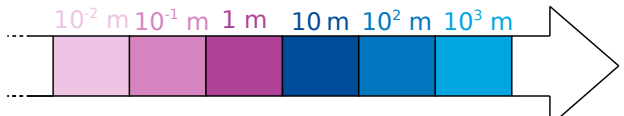

**b.** Répondez alors aux questions suivantes :

- Par combien sont multipliées les distances si vous passez d'une case à la case située à sa droite ?
- Expliquez comment on doit procéder sur la frise pour trouver un objet mille fois plus petit qu'un objet donné.

**c.** Complétez les phrases suivantes :

- Un ballon est ... fois plus petit que la Tour Eiffel.
- Une fourmi est ... fois plus grande qu'une cellule humaine.
- ... est 1 000 fois plus petit qu'une bille.
- ... est 100 fois plus grand qu'une bactérie.

**d.** Construisez quatre autres phrases sur le modèle de la question précédente.

### **2 e Partie : Relativité**

**a.** Complétez :

« Si un enfant était une fourmi, alors un ... lui semblerait aussi grand qu'une montagne. ».

**b.** Construisez quatre autres phrases sur ce modèle.

**c.** Défi : Choisissez un des êtres ou objet et construisez cinq questions sur le modèle suivant :

« Si un enfant était ... alors ... .».

**d.** Échangez ces questions avec un autre groupe et répondez-y.

# **2 Dans le cœur des micros 1 re Partie : Parlons chiffre**

En informatique, on utilise seulement des 0 et des 1 pour coder les nombres. On travaille avec un système de numération binaire.

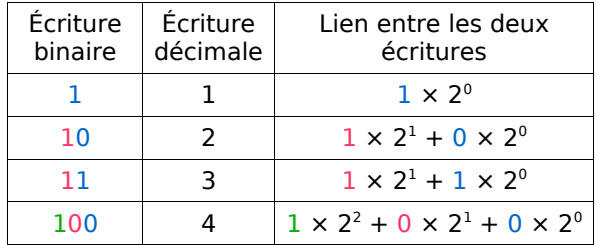

**a.** Observez bien la table de correspondance précédente puis déterminez l'écriture en binaire des entiers inférieurs à 10.

**b.** Reproduisez la feuille de calcul suivante sur un tableur :

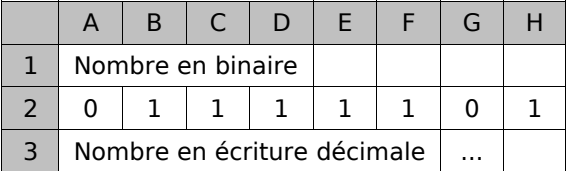

Programmez en G3 le calcul nécessaire pour obtenir l'écriture décimale d'un nombre en binaire.

## **2 e Partie : La table ASCII**

L'unité d'enregistrement en informatique est le **bit**, symbolisé par un 0 ou un 1. Un **octet** correspond à une suite de huit bits, par exemple 0100 1101.

**c.** Combien de nombres peut-on écrire avec un octet ?

Pour coder la centaine de caractères présents sur un clavier, on les numérote de 0 à 255 et on les code à l'aide d'un octet. La table qui permet de mettre en correspondance un caractère et le nombre entre 0 et 255 s'appelle la **table ASCII**. Récupérez-la sur le site des compléments du manuel.

**d.** Retrouvez l'écriture décimale du nombre 0100 0001. À quelle lettre correspond-il ?

**e.** À l'aide de la question **a.**, retrouvez l'écriture en binaire des codes des autres lettres de l'alphabet.

**f.** Choisissez alors quatre mots de moins de dix lettres, codez-les en binaire puis demandez aux autres groupes de les retrouver. Faites de même avec les mots qui vous auront été donnés.

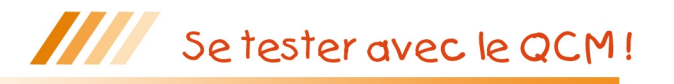

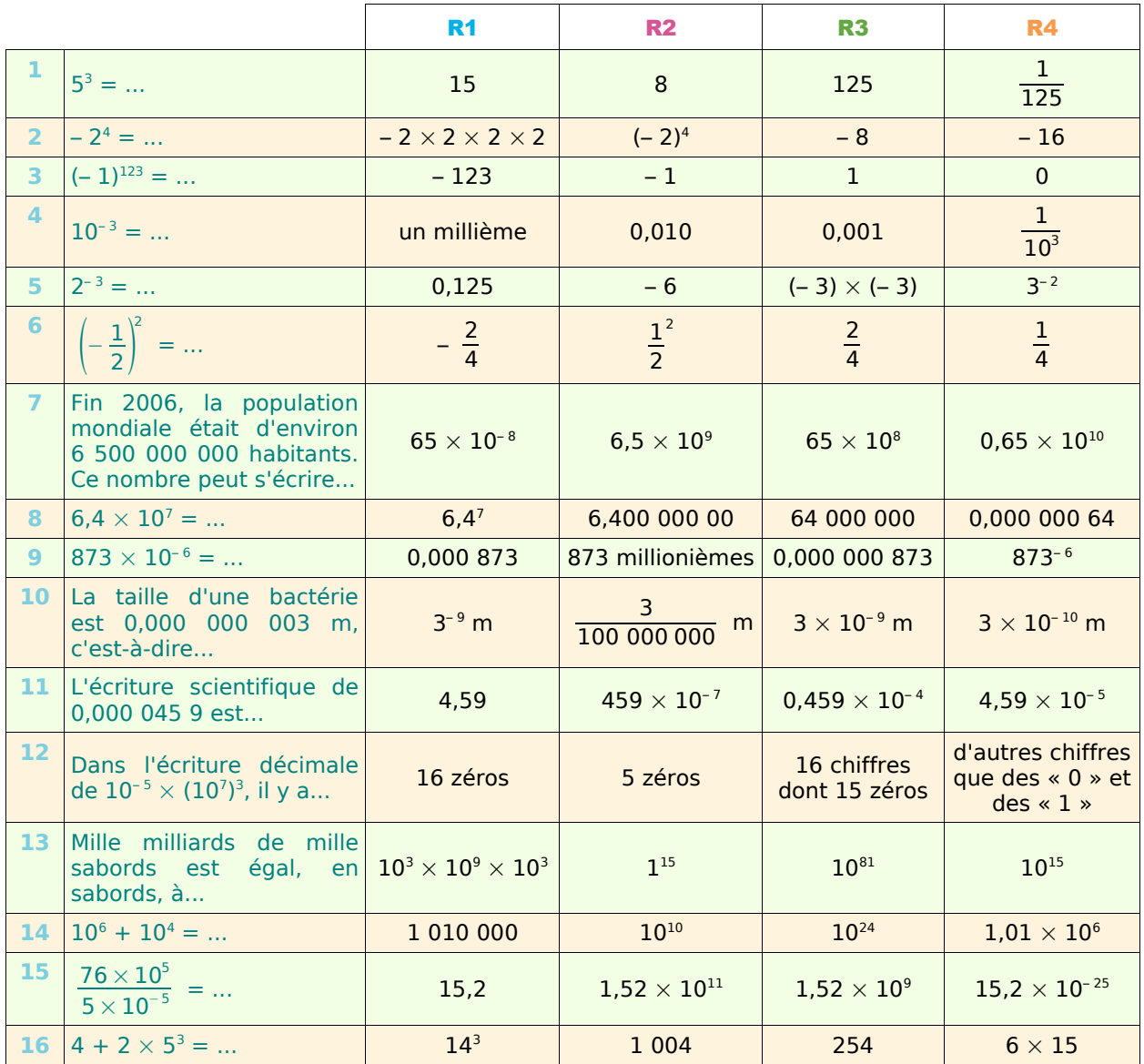

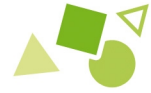

Récréation mathématique

## **Curiosité...**

Montre que la différence 10<sup>3</sup> – 6<sup>3</sup> est un carré (c'est-à-dire qu'elle peut s'écrire n<sup>2</sup>, n étant un entier) et que la différence 10<sup>2</sup> – 6<sup>2</sup> est un cube (c'est-à-dire qu'elle peut s'écrire m<sup>3</sup>, m étant un entier). En fait, 6 et 10 sont les deux plus petits nombres qui sont tels que la différence de leurs cubes est un carré et la différence de leurs carrés, un cube !

### **Calcul impossible ?**

6 103 515 625 est une puissance de 5 et 16 777 216, une puissance de 2 : avec ta calculatrice, trouve lesquelles !

Calcule 6 103 515 625  $\times$  16 777 216 sans utiliser la calculatrice cette fois !!

### **Je cherche !**

Quel est le chiffre des unités de  $13<sup>1</sup>$ ? Celui de 13<sup>2</sup> ? De 13<sup>3</sup> ? De 13<sup>4</sup> ? De 13<sup>5</sup> ?

Quel est le chiffre des unités de 13<sup>2000</sup> ?